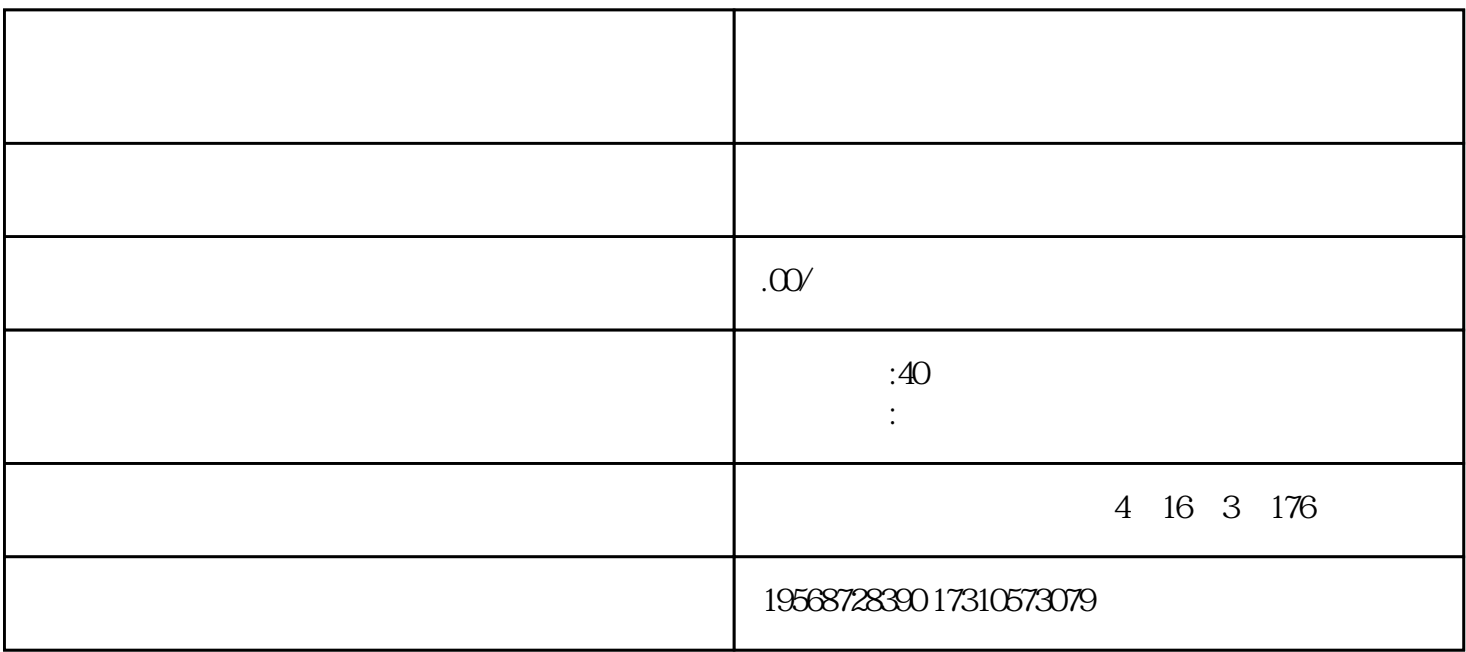

EDI

 $2$  ;

 $3 \hspace{2.5cm} ;$ 

 $4\atop 40-60$ 企业;

 $5<sub>2</sub>$ 

 $3 \t 5 \t 3 \t 5 \t 10 \t 10$  $0 \qquad \qquad ;$ 

 $ICP$ 

ICP

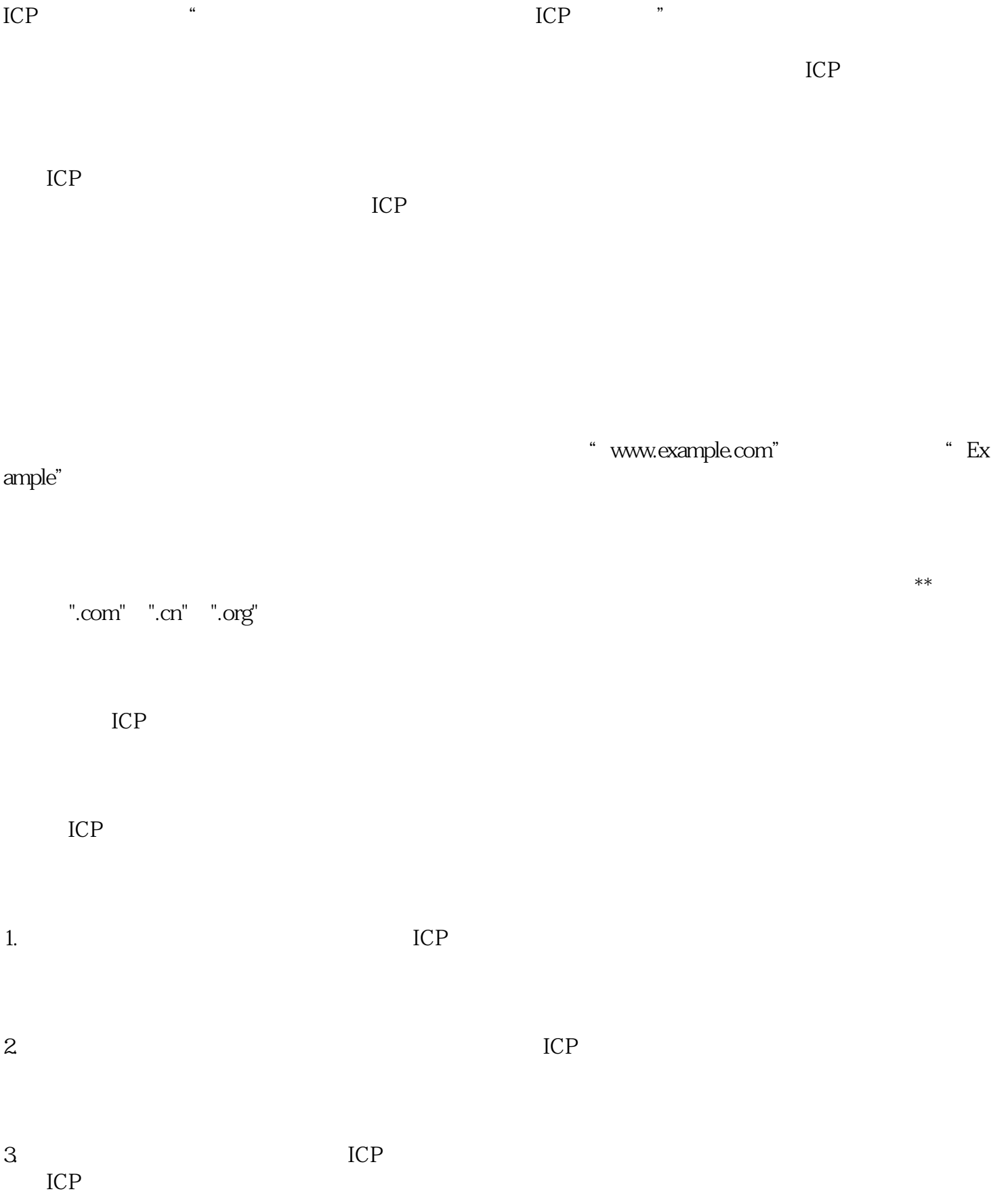

 $ICP$ 

 $1.$ 

2.  $ICP$ 

 $3.$